**PID\_AMB2\_NEUTROPHILS\_PATHWAY**

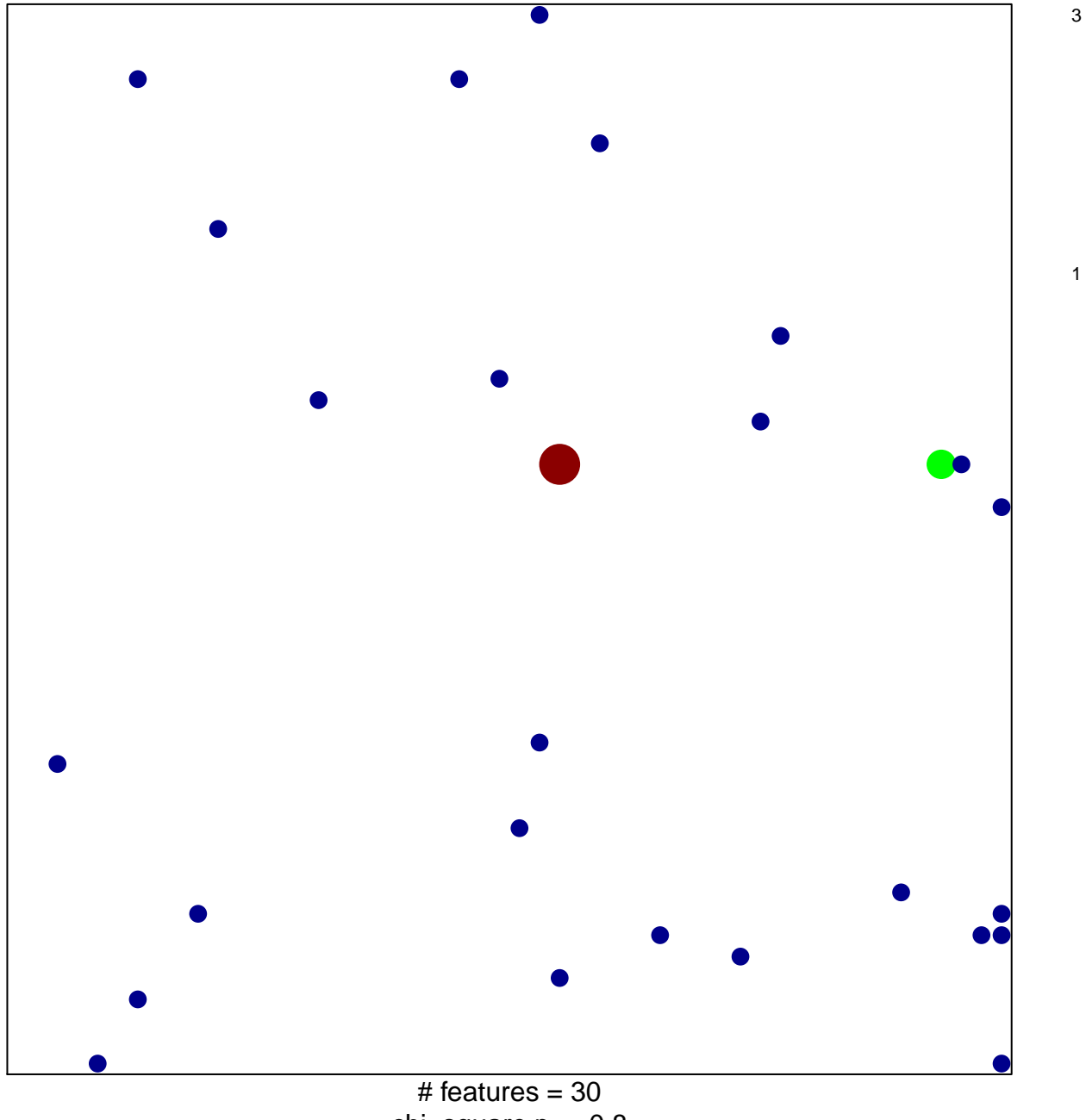

chi–square  $p = 0.8$ 

## **PID\_AMB2\_NEUTROPHILS\_PATHWAY**

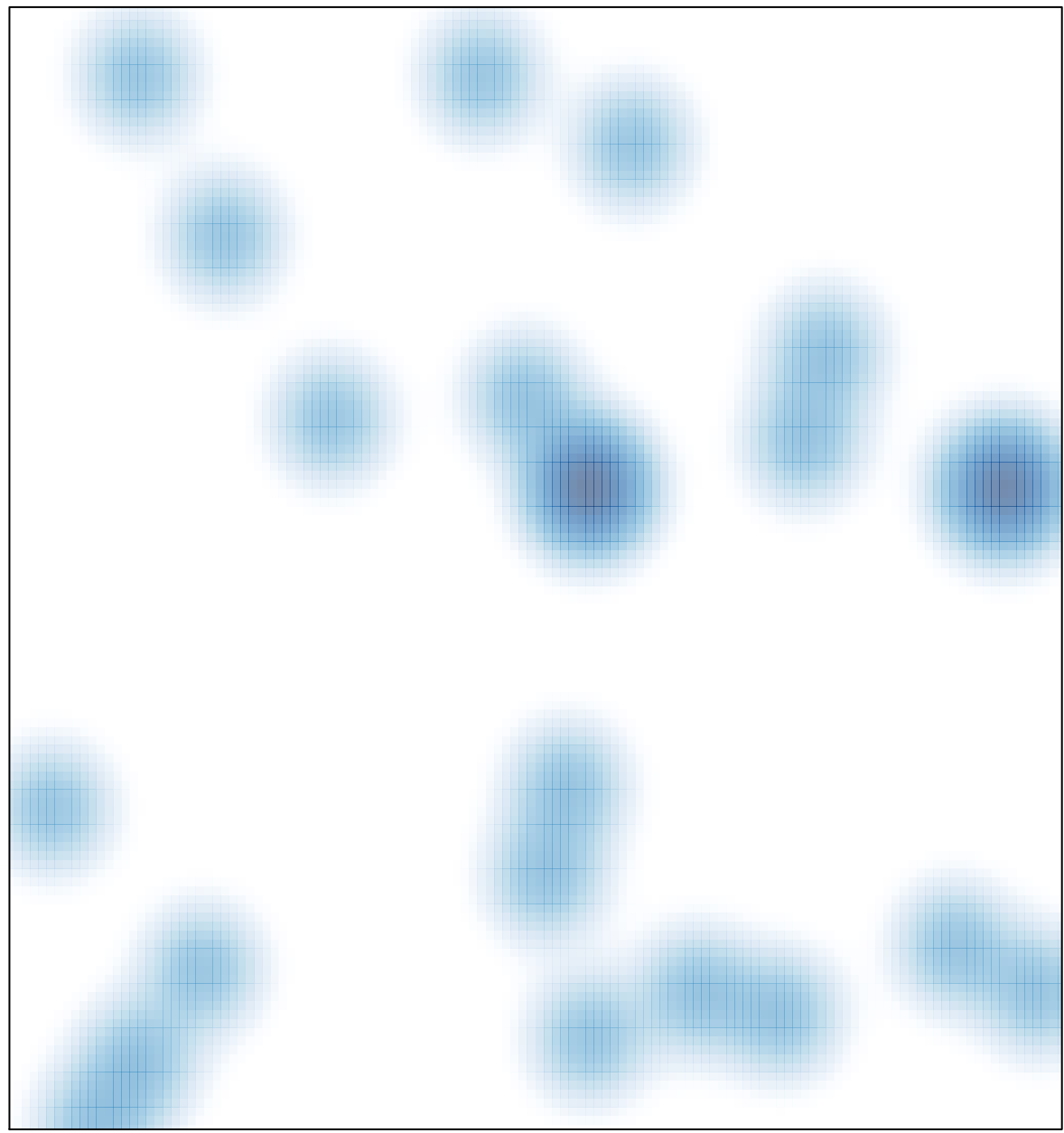

# features =  $30$ , max =  $3$